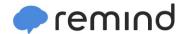

## Sign up for important updates from Stockman.

Get information for APGOV right on your phone—not on handouts.

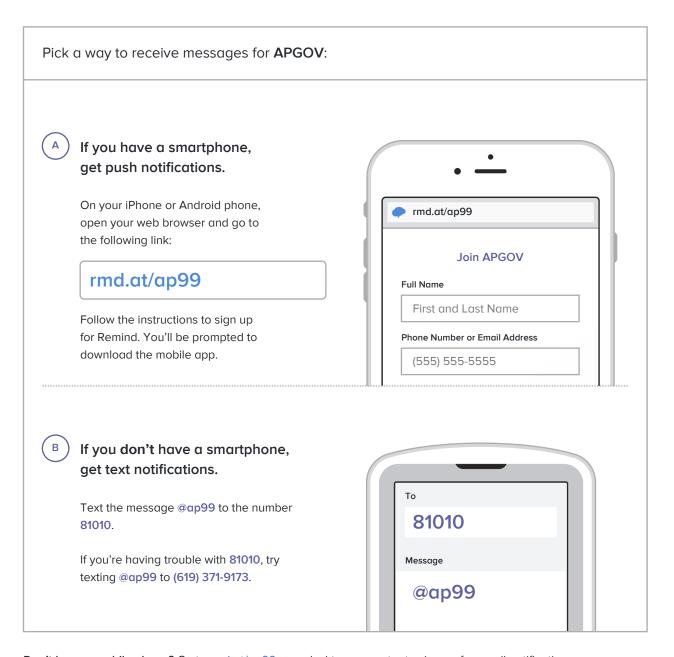

Don't have a mobile phone? Go to <a href="mailto:rmd.at/ap99">rmd.at/ap99</a> on a desktop computer to sign up for email notifications.